### **Testing**

## **Testing**

#### CPSC 315 – Programming Studio

#### • Testing helps find that errors exist

- − Debugging finds and fixes them
- Systematic attempt to break a program that is working
- Unlike all other parts of software development, whose goal is to avoid errors
- Can never prove absence of errors
- Testing alone does not improve quality

# Types of Testing

- Unit testing
	- − Testing of a single class, routine, program
	- − Usually single programmer
	- − Testing in isolation from system
- Component testing
	- − Testing of a class, package, program
	- − Usually small team of programmers
- Integration testing
	- − Combined test of two or more classes, packages, components, or subsystems

# Types of Testing (continued)

- Regression testing
	- − Repetition of previously tested cases to find new errors introduced
- System testing
	- − Executing software in final configuration, including integration with all other systems and hardware
	- − Security, performance, resource loss, timing issues

#### Other Testing

- Usually by specialized test personnel
	- − User tests
	- − Performance tests
	- − Configuration tests
	- − Usability tests
	- − Etc.
- We're interested in developer tests

## Writing Test Cases First

- Helps identify errors more quickly
- Doesn't take any more effort than writing tests later
- Requires thinking about requirements and design before writing code
- Shows problems with requirements sooner (can't write code without good requirements)

## Testing As You Write Code

- Boundary Testing
- Pre- and Post-conditions
- Assertions
- Defensive Programming
- Error Returns
- Waiting until later means you have to relearn code
	- − Fixes will be less thorough and more fragile

# Boundary Testing

- Most bugs occur at boundaries
	- − If it works at and near boundaries, it likely works elsewhere
- Check loop and conditional bounds when written
	- − Check that extreme cases are handled
		- e.g. Full array, Empty array, One element array
		- Usually should check value and +/- 1
- Mental test better than none at all

## Preconditions and Postconditions

- Verify that routine starts with correct preconditions and produces correct postconditions
- Check to make sure preconditions met
	- − Handle failures cleanly
- Verify that postconditions are met
	- − No inconsistencies created
- Need to define pre-/postconditions clearly
- "Provable" software relies on this approach

## **Assertions**

- Available in C/C++
	- − assert.h
- Way of checking for pre-/postconditions
- Helps identify where problem occurs
	- − Before the assertion
	- − e.g. usually in calling routine, not callee
- Problem: causes abort
	- − So, useful for testing for errors

## Defensive Programming

- Add code to handle the "can't happen" cases
- Program "protects" itself from bad data

## Error Returns

- Good API and routine design includes error codes
- Need to be checked

## Systematic Testing

- Test of complete code pieces
- Test incrementally
- Test simple parts first
- Know what output to expect
- Verify conservation properties
- Compare independent implementations
- Measure test coverage

## Test Incrementally

- Don't wait until *everything* is finished before test
- Test components, not just system
- Test components individually before connecting them

## Test Simple Parts First

- Test most basic, simplest features
- Finds the "easy" bugs (and usually most important) first

## Know What Output To Expect

- Design test cases that you will know the answer to!
- Make hand-checks convenient
- Not always easy to do
	- − e.g. compilers, numerical programs, graphics

## Verify Conservation Properties

- Specific results may not be easily verifiable
	- − Have to write the program to compute the answer to compare to
- But, often we have known output properties related to input
	- − e.g. #Start + #Insert #Delete = #Final
- Can verify these properties even without verifying larger result

## Compare Independent **Implementations**

- Multiple implementations to compute same data should agree
- Useful for testing tricky code, e.g. to increase performance
	- − Write a slow, brute-force routine
	- − Compare the results to the new, "elegant" routine
- If two routines communicate (or are inverses), different people writing them helps find errors
	- − Only errors will be from consistent misinterpretation of description

## Measure Test Coverage

- What portion of code base is actually tested?
- Techniques to work toward this − Following slides
- Tend to work well on only small/moderate code pieces
- For large software, tools help judge coverage

# Logic Coverage

- Or, Code Coverage
- Testing every branch, every path through the code
- Can grow (nearly) exponentially with number of choices/branches
- Only suitable for small to medium size codes

#### Structured Basis Testing

- Testing every line in a program
	- − Ensure that every *statement* gets tested
	- − Need to test each part of a logical statement
- Far fewer cases than logic coverage
	- − But, also not as thorough
- Goal is to minimize total number of test cases
	- − One test case can test several statements

## Structured Basis Testing (continued)

- Start with base case where all Boolean conditions are true
	- − Design test case for that situation
- Each branch, loop, case statement increases minimum number of test cases by 1
	- − One more test case per variation, to test the code for that variation

## Data Flow Testing

- Examines data rather than control
- Data in one of three states
	- − Defined Initialized but not used
	- − Used In computation or as argument
	- − Killed Undefined in some way
- Variables related to routines
	- − Entered Routine starts just before variable is acted upon
	- − Exited Routine ends immediately after variable is acted upon

# Data Flow Testing (continued)

- First, check for any anomalous data sequences
	- − Defined-defined
	- − Defined-exited
	- − Defined-killed
	- − Entered-killed
	- − Entered-used
	- − Killed-killed
	- − Killed-used
	- − Used-defined
- Often can indicate a serious problem in code design
- After that check, write test cases

#### Data Flow Testing (continued)

- Write test cases to examine all definedused paths
- Usually requires
	- − More cases than structured basis testing
	- − Fewer cases than logic coverage

#### Example

```
if (cond1) {
    x = a;
} else {
    x = b;
if (cond2) {
    y = x+1;} else {
    y = x+2;if (cond3) {
    z = ci} else {
    z = d;
```
}

}

}

- Logic Coverage / Code Coverage Conditions: T T T 2. Conditions: T T F Conditions: T F T 4. Conditions: T F F 5. Conditions: F T T 6. Conditions: F T F 7. Conditions: F F T Conditions: F F F
- Tests all possible paths

#### Example

```
if (cond1) {
    x = a;
} else {
    x = b;
}
if (cond2) {
    y = x+1;} else {
    y = x + 2;}
if (cond3) {
    z = ci} else {
    z = d;
}
```
Structured Basis Testing 1. Conditions: T T T 2. Conditions: F F F Tests all lines of code

```
if (cond1) {
    x = a;
} else {
    x = b;
}
if (cond2) {
    y = x+1;} else {
    y = x+2;}
if (cond3) {
    z = c;} else {
    z = d;
}
```
#### Example

- Data Flow Testing
- 1. Conditions: T T T
	- 2. Conditions: T F F
	- Conditions: F T ?
	- Conditions: F F ?
	- Tests all defined-used paths
		- Note: cond3 is independent of first two

#### Example

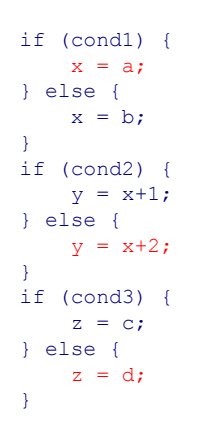

- Data Flow Testing Conditions: T T T 2. Conditions: T F F Conditions: F T ? 4. Conditions: F F ? Tests all defined-used paths
	- Note: cond3 is independent of first two

#### Example

- if (cond1) { if (cond2) {  $y = x+1;$ Data Flow Testing Conditions: T T T 2. Conditions: T F F 3. Conditions: F T ?
	- 4. Conditions: F F ?
	- Tests all defined-used paths
		- Note: cond3 is independent of first two

# Example

- if (cond1) {  $x = a$ ; } else {  $x = b$ ; } if (cond2) {  $y = x+1;$ } else {  $y = x + 2$ : } if (cond3) {  $z = ci$ } else {  $z = d$ ; }
- Data Flow Testing 1. Conditions: T T T 2. Conditions: T F F Conditions: F T ?
- 4. Conditions: F F ?
- Tests all defined-used paths G
	- Note: cond3 is independent of first two

## Test Case Design (If you don't know the code)

- Boundary analysis still applies
- Equivalence partitioning
	- − Don't create multiple tests to do the same thing
- Bad data

 $x = a$ ; } else {  $x = b$ ;

 $y = x+2$ ;

if (cond3) {  $z = c;$ } else {  $z = d$ ;

}

}

}

} else {

- − Too much/little
- − Wrong kind/size
- − Uninitialized
- Good data
	- − Minimum/maximum normal configuration
	- − "Middle of the Road" data
	- − Compatibility with old data

### Test Automation

- Should do lots of tests, and by-hand is not usually appropriate
- Scripts can automatically run test cases, report on errors in output
	- But, we need to be able to analyze output automatically…
	- − Can't always simulate good input (e.g. interactive programs)
- People cannot be expected to remain sharp over many tests
- Automation reduces workload on programmer, remains available in the future

## Regression Testing

- Goal: Find anything that got broken by "fixing" something else
- Save test cases, and correct results
- With any modifications, run new code against all old test cases
- Add new test cases as appropriate

## Test Support Tools

- Test Scaffold
	- − Framework to provide just enough support and interface to test
	- − Stub Routines and Test Harness
- Test Data Generators
- System Perturber

## Stub Routines

- Dummy object/routine that doesn't provide full functionality, but pretends to do something when called
	- − Return control immediately
	- − Burn cycles to simulate time spent
	- − Print diagnostic messages
	- − Return standard answer
	- − Get input interactively rather than computed
	- − Could be "working" but slow or less accurate

#### Test Harness

- Calls the routine being tested
	- − Fixed set of inputs
	- − Interactive inputs to test
	- − Command line arguments
	- − File-based input
	- − Predefined input set
- Can run multiple iterations

#### Test Data Generators

- Can generate far more data than by hand
- Can test far wider range of inputs
- Can detect major errors/crashes easily
- Need to know answer to test correctness
	- − Useful for "inverse" processes e.g. encrypt/decrypt
- Should weight toward realistic cases

#### System Perturbers

- Modify system so as to avoid problems that are difficult to test otherwise
	- − Reinitialize memory to something other than 0
		- Find problems not caught because memory is "usually" null
	- − Rearrange memory locations
		- Find problems where out-of-range queries go to a consistent place in other tests
	- − Memory bounds checking
	- − Memory/system failure simulation

## Other Testing Tools

- Diff tools
	- − Compare output files for differences
- Coverage monitors
	- − Determine which parts of code tested
- Data recorder/loggers
	- − Log events to files, save state information
- Frror databases
	- − Keep track of what's been found, and rates of errors
- Symbolic debuggers
	- − Will discuss debugging later, but useful for tests